# Recursive Function Call Tracing

Supplement to Recursion lecture

Start with the original function call. addCards([5, 2, 7, 3])

```
def addCards(cards):
if cards == [ ]: return 0
 else:
     smallerProblem = cards[1:]
     return cards[0] + addCards(smallerProblem)
```
Call  $1$  cards: [5, 2, 7, 3] addCards([5, 2, 7, 3])

Start with the original function call. addCards([5, 2, 7, 3])

```
def addCards(cards):
if cards == [ ]: return 0
 else:
     smallerProblem = cards[1:]
     return cards[0] + addCards(smallerProblem)
```
Call 1 cards:  $[5, 2, 7, 3]$  return cards $[0]$  + addCards $([2, 7, 3])$ 

We go to the recursive case and call  $addCards$  addCards([5, 2, 7, 3]) again on the smaller problem, making another function call.

```
def addCards(cards):
if cards == [ ]: return 0
 else:
     smallerProblem = cards[1:]
     return cards[0] + addCards(smallerProblem)
```
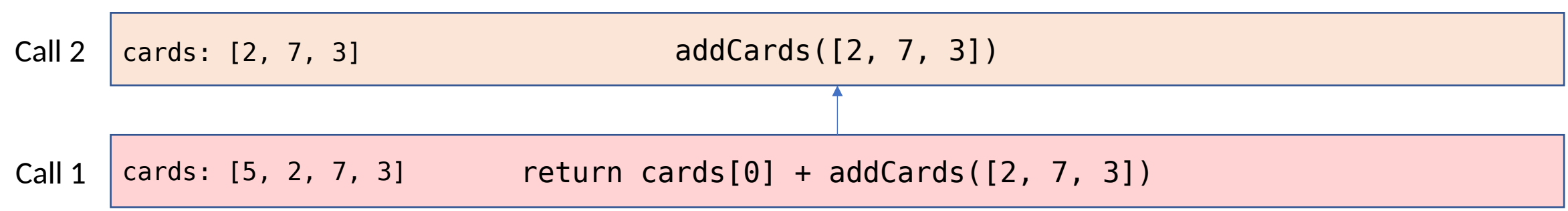

When we run through  $addCards$  a second time, addCards( $[5, 2, 7, 3]$ ) there's a **new local state**. cards is now [2, 7, 3]. The smaller problem is now [7, 3].

```
def addCards(cards):
if cards == [ ]: return 0
 else:
    smallerProblem = cards[1:] return cards[0] + addCards(smallerProblem)
```
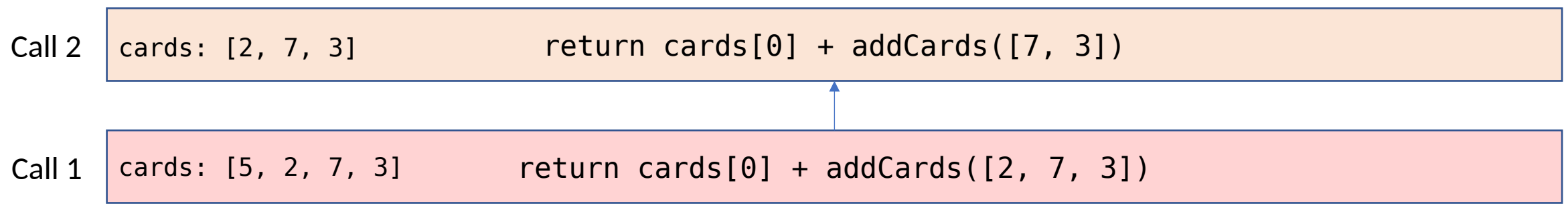

Call addCards again, this time on  $[7, 3]$ . Note addCards ( $[5, 2, 7, 3]$ ) that the function call tracing helps us keep track of **all** previous calls.

```
def addCards(cards):
if cards == \lceil \rceil:
      return 0
 else:
      smallerProblem = cards[1:]
      return cards[0] + addCards(smallerProblem)
```
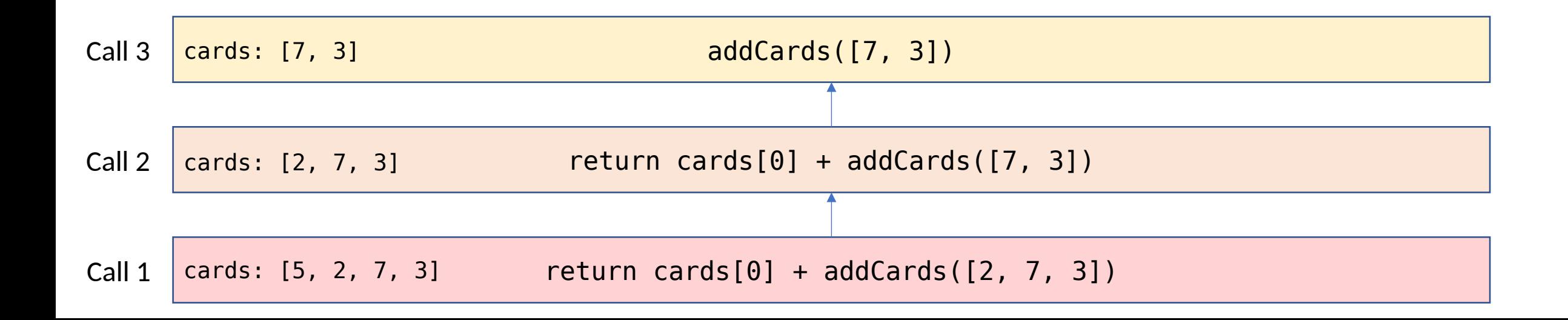

Call addCards again, this time on  $[7, 3]$ . Note addCards( $[5, 2, 7, 3]$ ) that the function call tracing helps us keep track of **all** previous calls.

```
def addCards(cards):
if cards == [ ]: return 0
 else:
     smallerProblem = cards[1:]
     return cards[0] + addCards(smallerProblem)
```
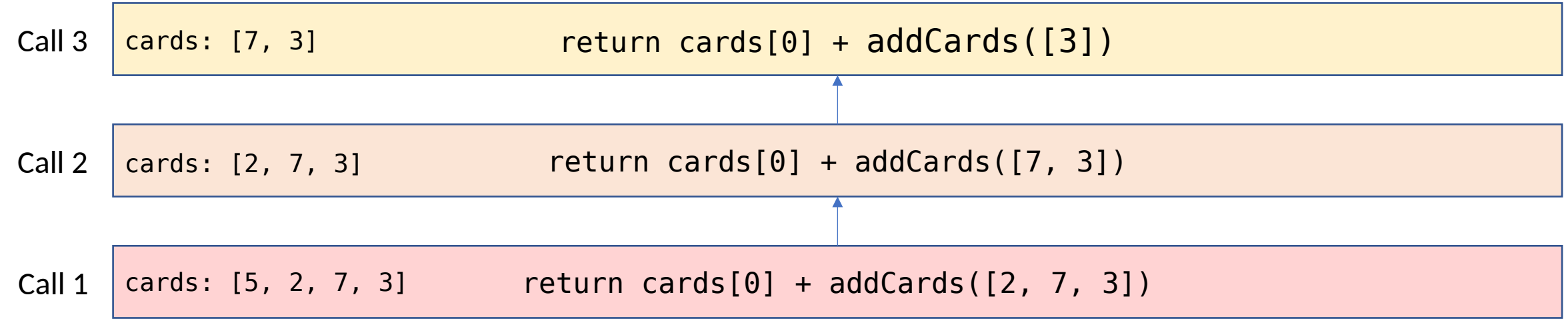

Now we run the function with cards set to  $[3]$ . addCards( $[5, 2, 7, 3]$ ) The smaller problem is  $\left[\right]$ ; we call the function again.

```
def addCards(cards):
if cards == [ ]: return 0
 else:
    smallerProblem = cards[1:] return cards[0] + addCards(smallerProblem)
```
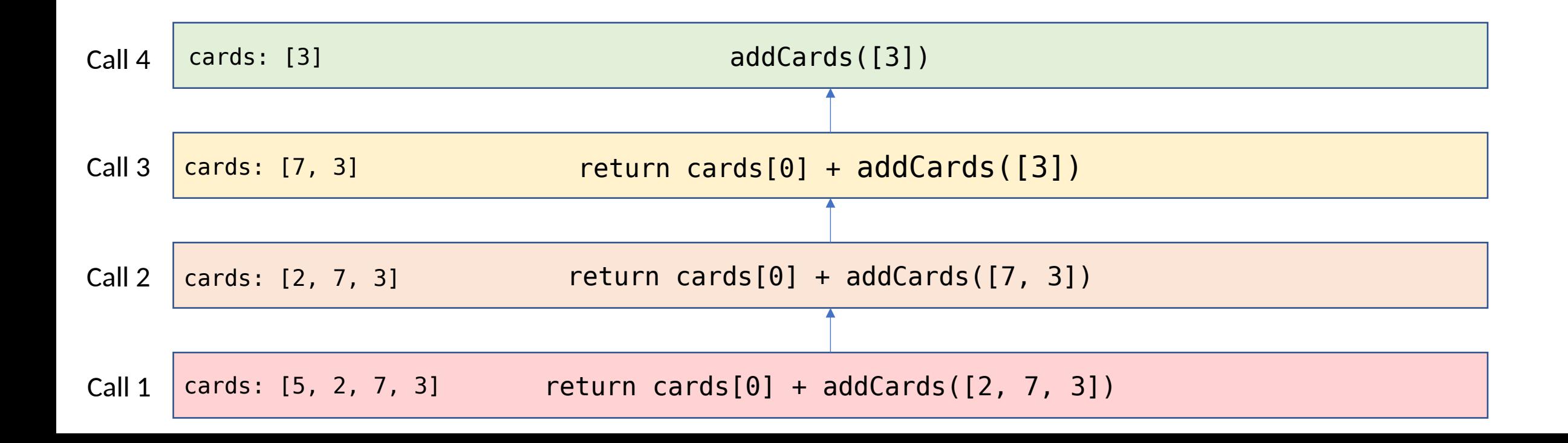

Now we run the function with cards set to  $[3]$ . addCards( $[5, 2, 7, 3]$ ) The smaller problem is  $\left[\right]$ ; we call the function again.

```
def addCards(cards):
if cards == [ ]: return 0
 else:
    smallerProblem = cards[1:] return cards[0] + addCards(smallerProblem)
```
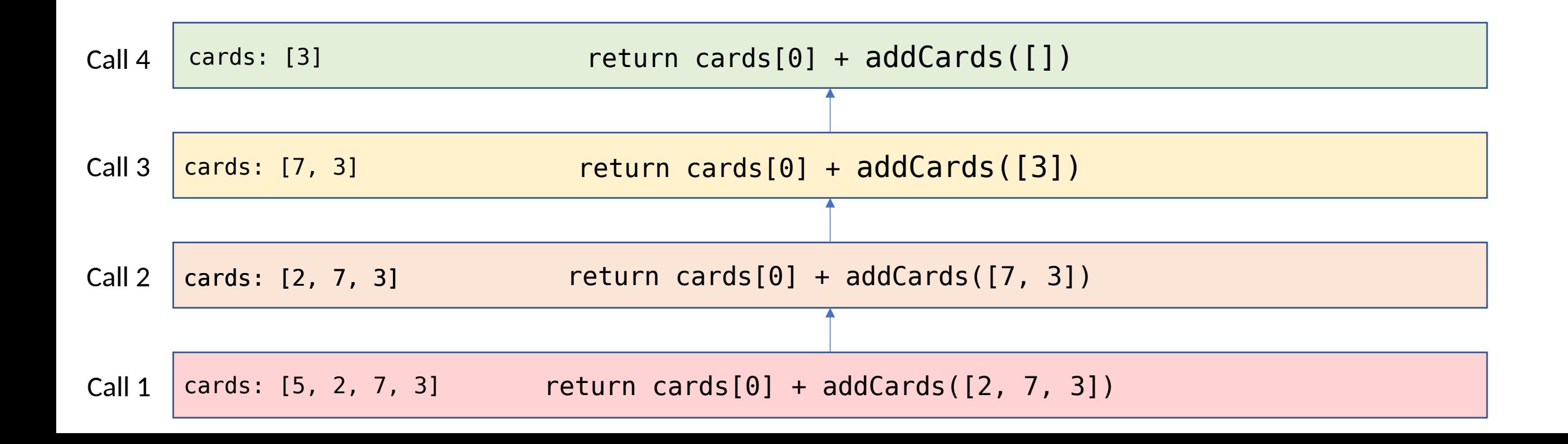

Now we finally reach the base case.

addCards ( $\begin{bmatrix} 1 \end{bmatrix}$ ) returns  $\theta$  immediately, so  $\theta$  takes

the place of the function call in the previous

def addCards(cards): if cards  $==$  [  $]:$ return 0 else:  $smallerProblem = cards[1:]$ return cards[0] + addCards(smallerProblem)

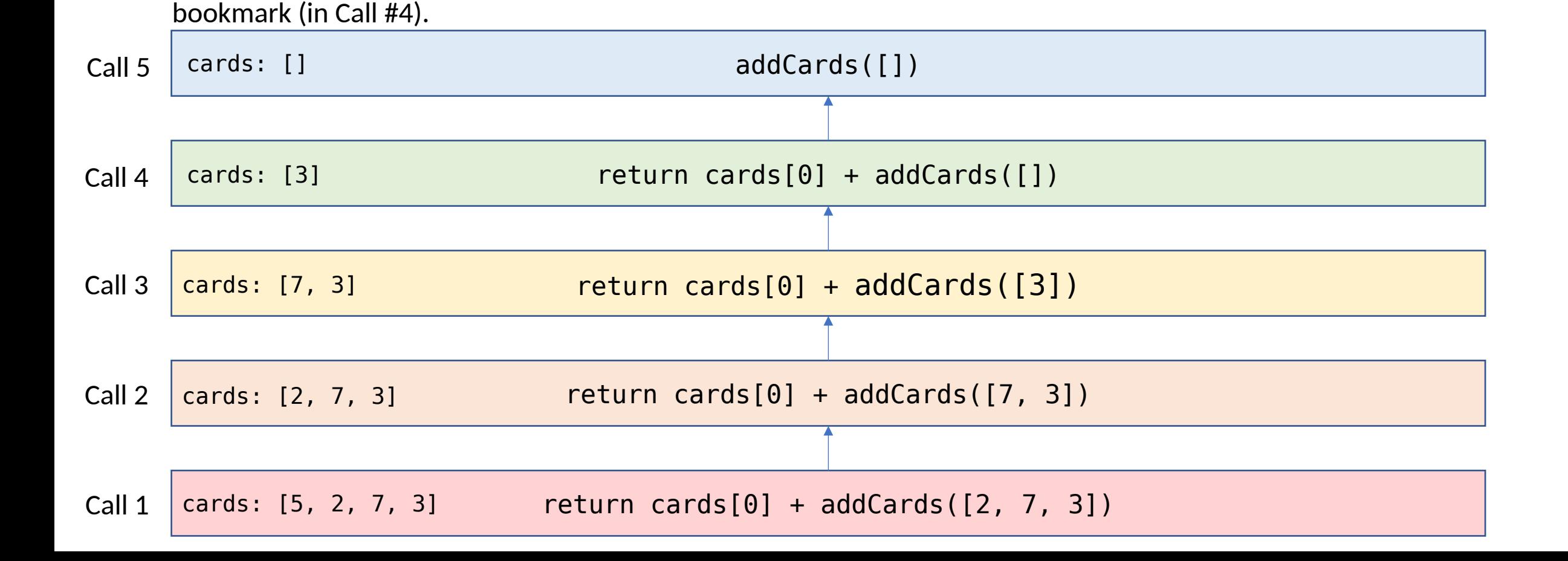

Now we finally reach the base case.  $\blacksquare$  addCards([5, 2, 7, 3]) addCards ( $\lceil \,\rceil$ ) returns 0 immediately, so 0 takes the place of the function call in the previous bookmark (in Call #4).

```
def addCards(cards):
if cards == []:
     return 0
 else:
     smallerProblem = cards[1:]
     return cards[0] + addCards(smallerProblem)
```
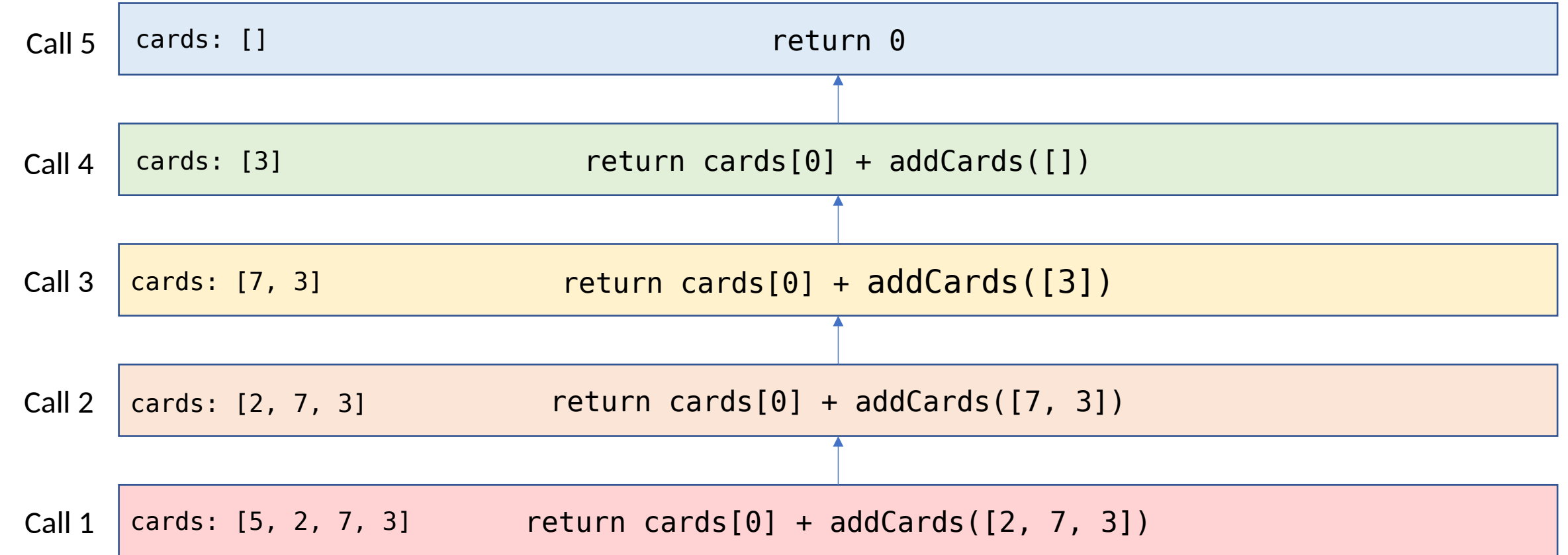

Now we finally reach the base case. addCards ( $\begin{bmatrix} 1 \end{bmatrix}$ ) returns  $\theta$  immediately, so  $\theta$  takes the place of the function call in the previous bookmark (in Call #4).

def addCards(cards): if cards  $==$   $\lceil$   $\rceil$ : return 0 else: smallerProblem = cards[1:] return cards[0] + addCards(smallerProblem)

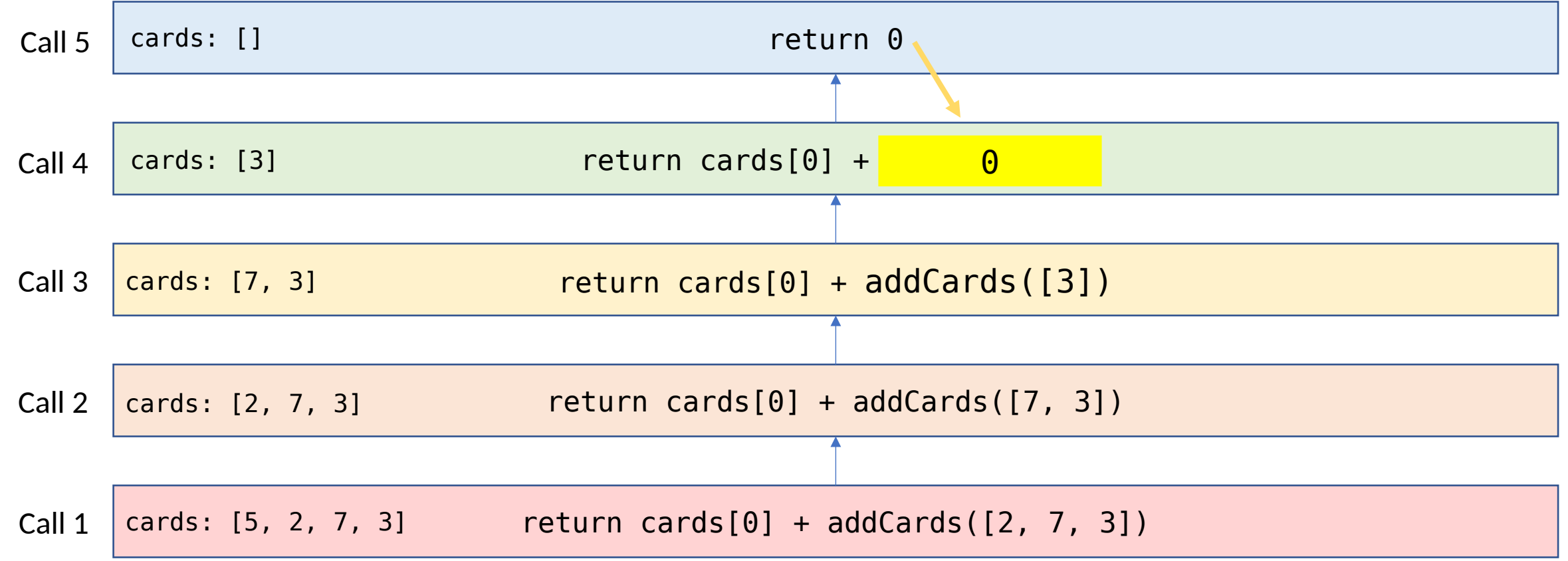

Add  $3 + 0$  to get  $3$ ; this can be sent back as the returned value to the previous level of the function calls (in Call #3).

```
def addCards(cards):
if cards == \lceil \cdot \rceil:
      return 0
 else:
      smallerProblem = cards[1:]
      return cards[0] + addCards(smallerProblem)
```
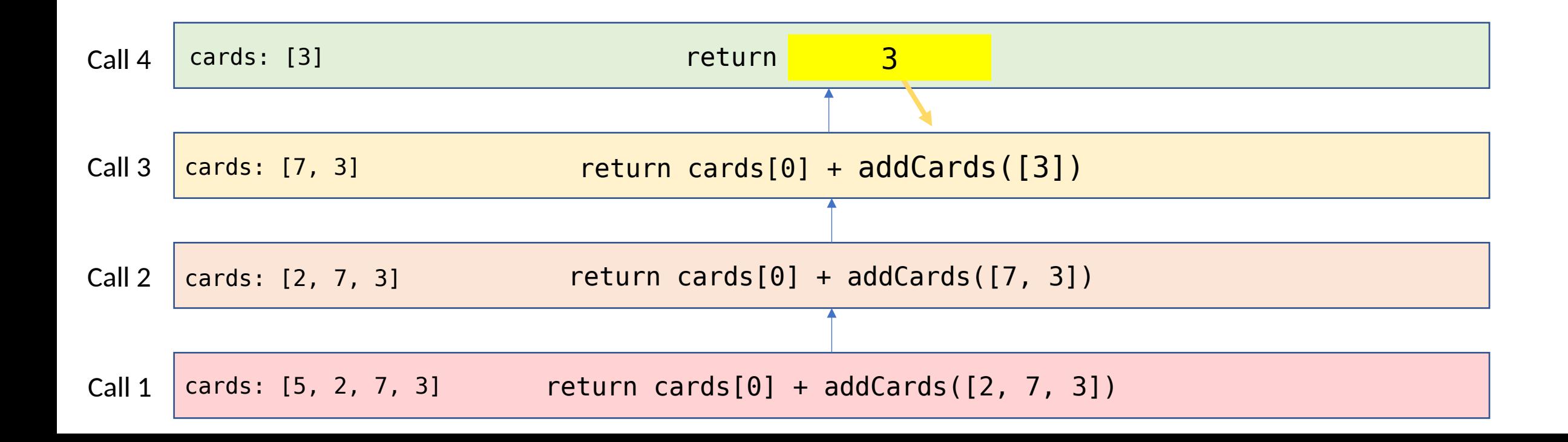

```
def addCards(cards):
if cards == \lceil \cdot \rceil:
      return 0
 else:
      smallerProblem = cards[1:]
      return cards[0] + addCards(smallerProblem)
```
At this level, cards is [7, 3] and the previous call addCards([5, 2, 7, 3])returned 3.

 $7 + 3$  gives us a return value of  $10$ .

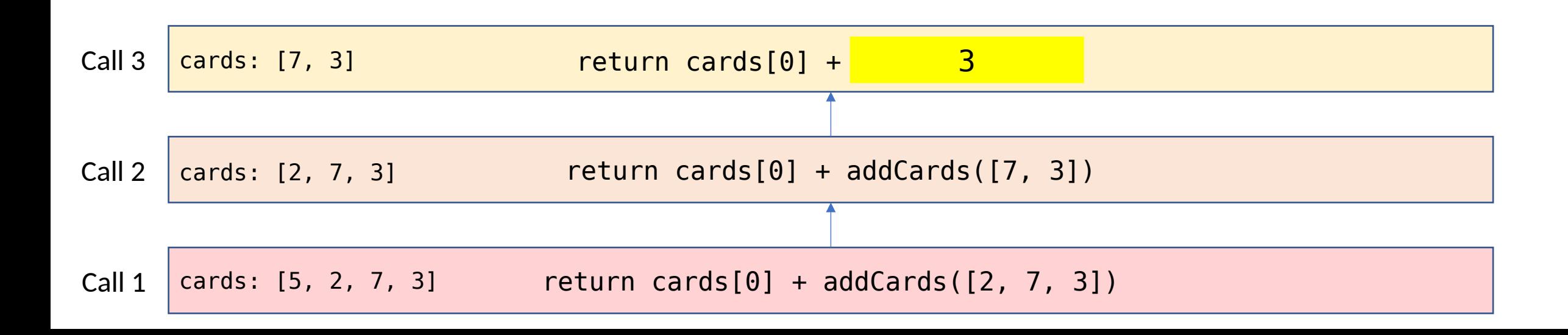

```
def addCards(cards):
if cards == \lceil \rceil:
      return 0
 else:
      smallerProblem = cards[1:]
      return cards[0] + addCards(smallerProblem)
```
At this level, cards is [7, 3] and the previous call addCards([5, 2, 7, 3])returned 3.

 $7 + 3$  gives us a return value of  $10$ .

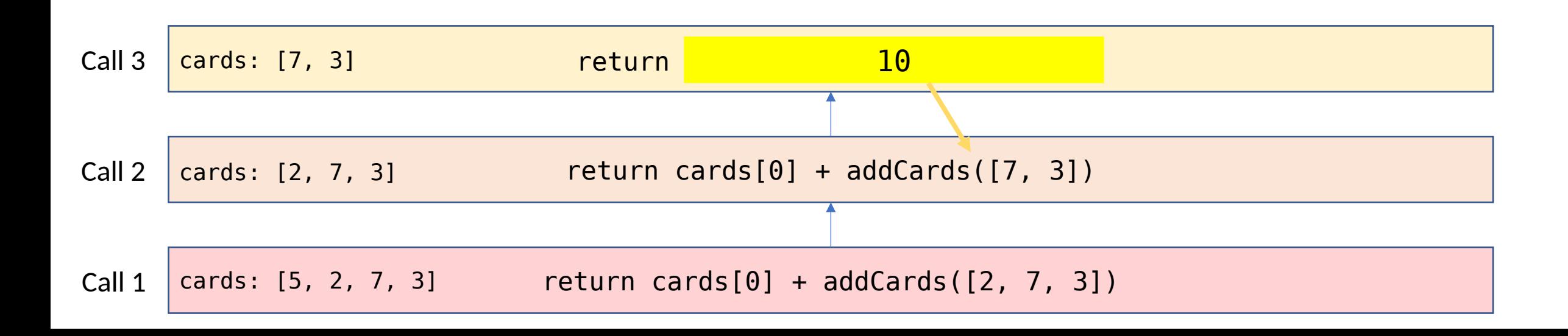

At this level, cards is [2, 7, 3] and the previous call returned 10.  $2 + 10$  gives us a return value of  $12$ .

```
def addCards(cards):
if cards == [ ]: return 0
 else:
     smallerProblem = cards[1:]
     return cards[0] + addCards(smallerProblem)
```
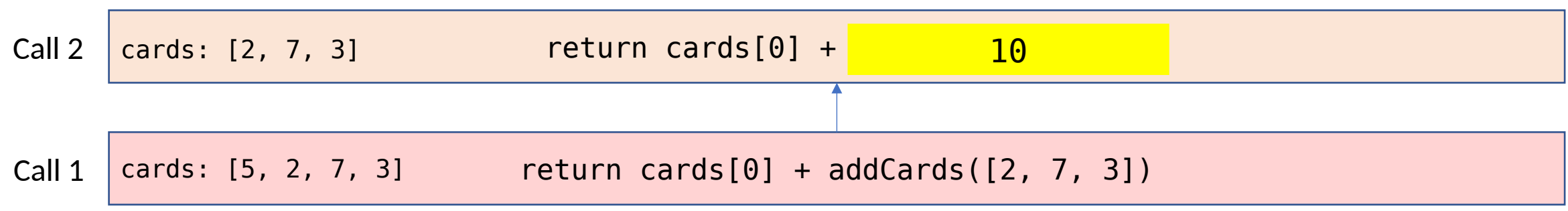

At this level, cards is [2, 7, 3] and the previous call returned 10.  $2 + 10$  gives us a return value of 12.

```
def addCards(cards):
if cards == \lceil \rceil:
      return 0
 else:
      smallerProblem = cards[1:]
      return cards[0] + addCards(smallerProblem)
```
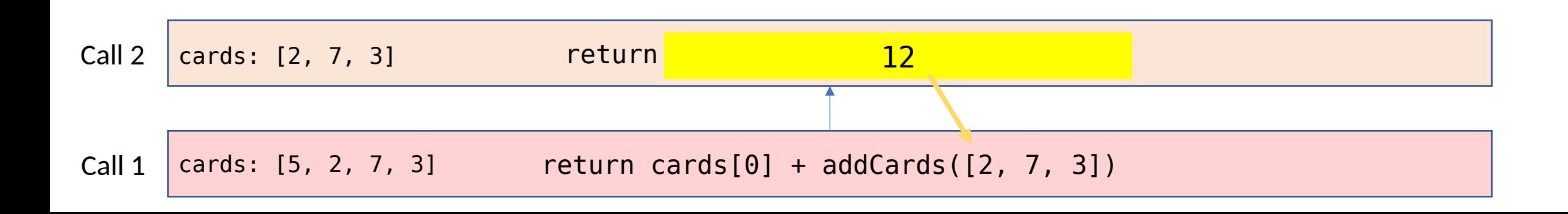

At this level, cards is [5, 2, 7, 3] and the previous call returned 12.  $5 + 12$  gives us a return value of  $17$ .

```
def addCards(cards):
if cards == [ ]: return 0
 else:
     smallerProblem = cards[1:]
     return cards[0] + addCards(smallerProblem)
```
addCards([5, 2, 7, 3])

Call 1 cards:  $[5, 2, 7, 3]$  return cards $[0] +$   $12$ 

At this level, cards is [7, 3] and smallerResult is  $3.7 + 3$  gives us a returned value of 10.

```
def addCards(cards):
if cards == [ ]: return 0
 else:
     smallerProblem = cards[1:]
     smallerResult = addCards(smallerProblem)
     return cards[0] + smallerResult
```

```
addCards([5, 2, 7, 3])
```